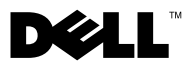

# **O upozorneniach**

**VÝSTRAHA: VÝSTRAHA ozna**č**uje možné poškodenie majetku, osobné zranenie alebo smr**ť**.**

# **Dell™ Vostro™ 1014/1015 Informa**č**ný technický hárok Nastavenie a Vlastnosti**

**Predný poh**ľ**ad**

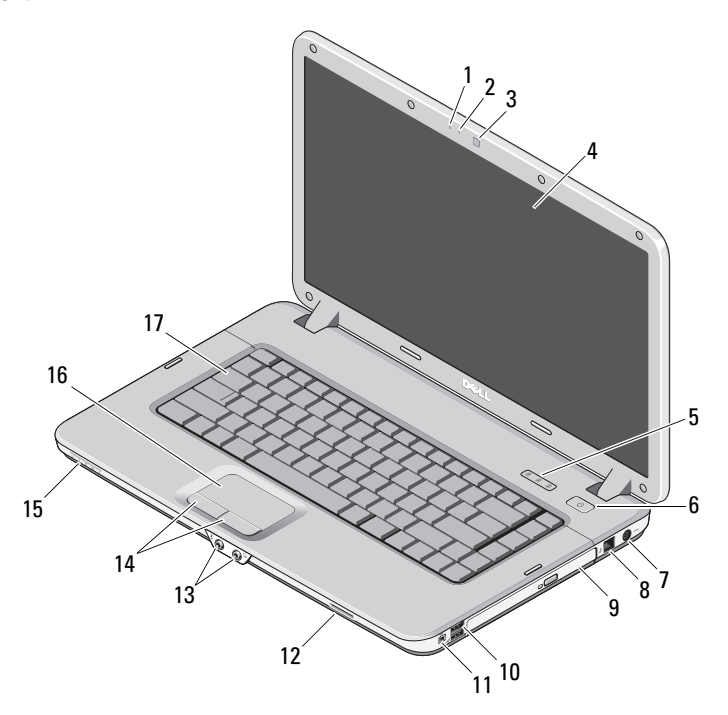

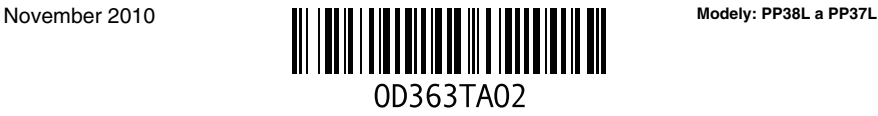

- 
- kamera (voliteľná) 4 displej
- kontrolky stavu na klávesnici 6 tlačidlo napájania
- konektor adaptéra 8 telefónny konektor
- 
- 11 konektor IEEE 1394 12 slot pamäťovej karty
- 
- šošovky kontrolky 16 dotykový panel
- klávesnica

## **Zadný poh**ľ**ad**

- mikrofón (voliteľný) 2 svetlo kamery (voliteľné)
	-
	-
	-
- optická jednotka 10 konektory USB (2)
	-
- zvukové konektory (2) 14 tlačidlá dotykového panela (2)
	-

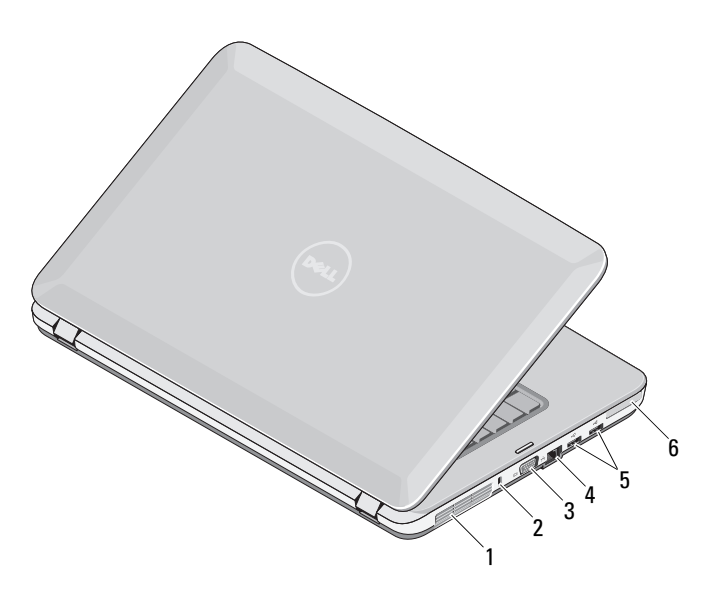

- 
- 
- konektory USB (2) 6 zásuvka ExpressCard
- vetrací prieduch 2 bezpečnostný otvor
- 3 konektor VGA 4 sieťový konektor
	-

## **Rýchla inštalácia**

**VÝSTRAHA: Predtým, ako za**č**nete s ktorýmko**ľ**vek z postupov uvedených v tejto** č**asti, pre**č**ítajte si bezpe**č**nostné informácie dodané s po**č**íta**č**om.** Ď**alšie informácie o najvhodnejších postupoch nájdete na stránke www.dell.com/regulatory\_compliance.**

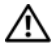

**VÝSTRAHA: Napájací adaptér funguje s elektrickými zásuvkami na celom svete. Napájacie konektory a pásiky sa však v jednotlivých krajinách líšia. Používanie nekompatibilného kábla alebo nevhodné pripojenie kábla do napájacieho pásika alebo zásuvky môže spôsobi**ť **požiar alebo poškodenie zariadenia.**

**VAROVANIE: Pri odpájaní kábla napájacieho adaptéra od po**č**íta**č**a ho uchopte za konektor, nie priamo za kábel, a potiahnite je silno, ale jemne, aby ste predišli poškodeniu kábla. Pri navíjaní kábla napájacieho adaptéra sledujte uhol konektora na napájacom adaptéri, aby ste predišli poškodeniu kábla.**

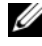

**POZNÁMKA:** Niektoré zariadenia nemusia tvoriť súčasť dodávky, ak ste si ich neobjednali.

- 1 Napájací adaptér zapojte do konektora napájacieho adaptéra na počítači a do elektrickej prípojky.
- 2 Pripojte sieťový kábel (voliteľný).

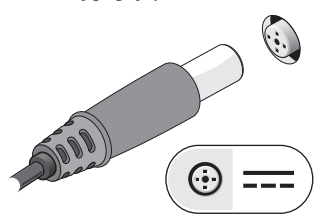

3 Pripojte zariadenia USB, napr. myš alebo klávesnicu (voliteľné).

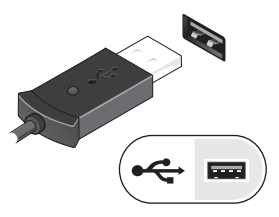

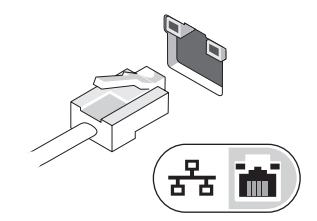

4 Zapojte zariadenia IEEE 1394, napr. prehrávač DVD (voliteľné).

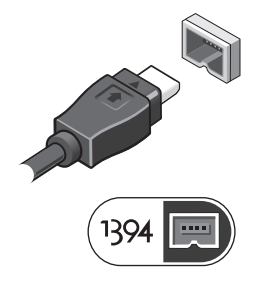

5 Otvorte obrazovku počítača a stlačením hlavného vypínača zapnite počítač.

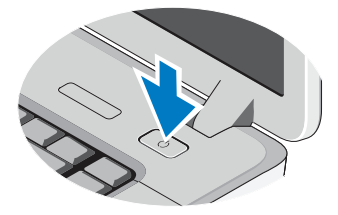

**POZNÁMKA:** Odporúča sa, aby ste počítač pred inštalovaním kariet alebo jeho pripojením k dokovaciemu zariadeniu alebo inému externému zariadeniu, napr. tlačiarni, aspoň raz zapli a vypli.

## **Technické údaje**

**POZNÁMKA:** Ponuka sa môže líšiť v závislosti od regiónu. Nasledujúce technické údaje obsahujú len informácie, ktorých dodanie s počítačom je požadované zákonom. Ďalšie informácie týkajúce sa konfigurácie svojho počítača získate kliknutím na **Štart**→ **Pomoc a technická podpora**, potom zvoľte možnosť na prezeranie informácií o svojom počítači.

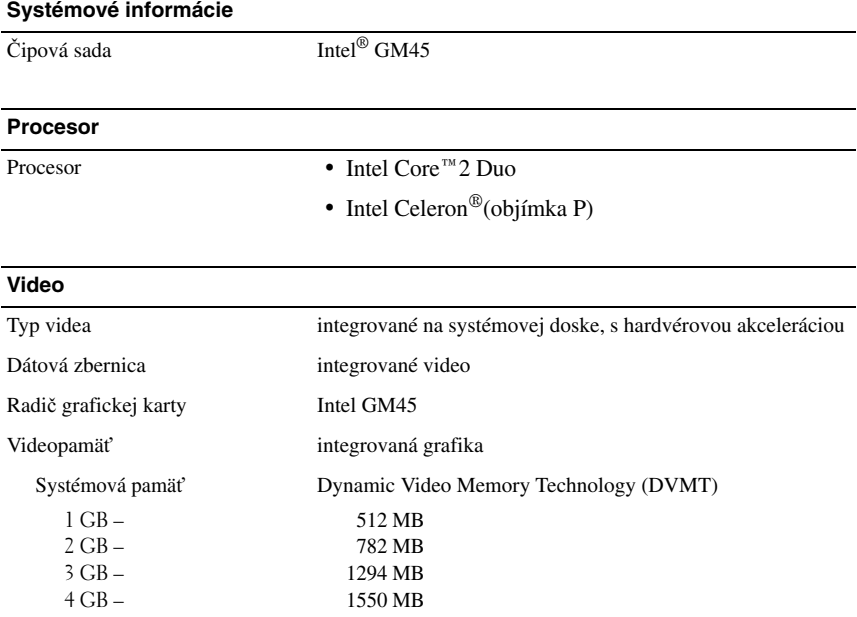

**POZNÁMKA:** Technológia DVMT dynamicky reaguje na systémové požiadavky a aplikácie v závislosti od pridelenia optimálneho množstva pamäte pre vyvážený výkon grafiky a systému.

#### **Pamä**ť

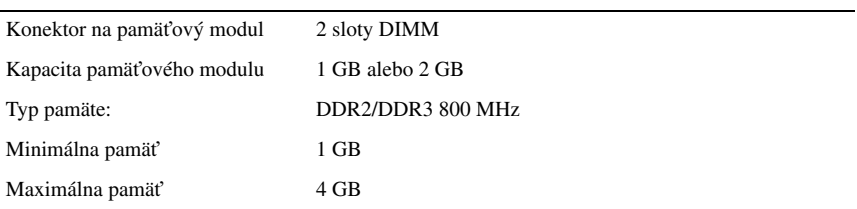

#### **Batéria**

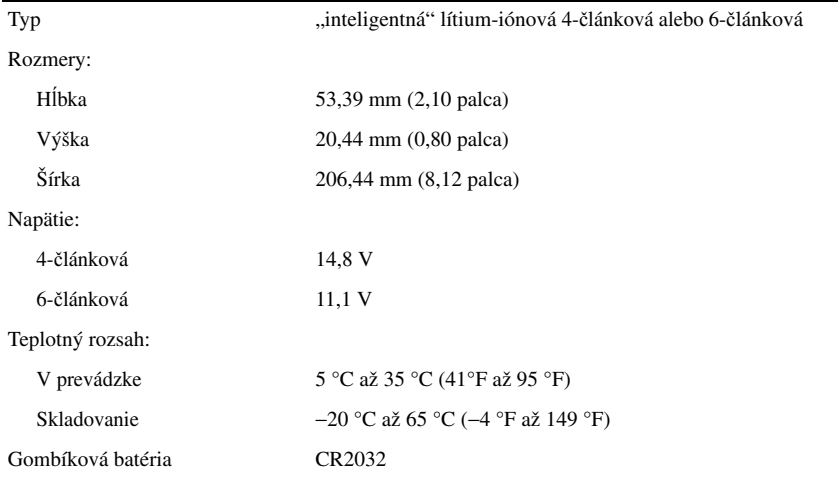

### **Napájací adaptér**

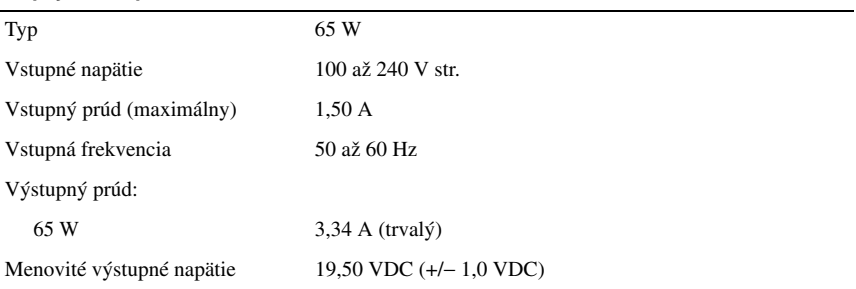

### **Napájací adaptér (pokra**č**ovanie)**

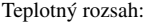

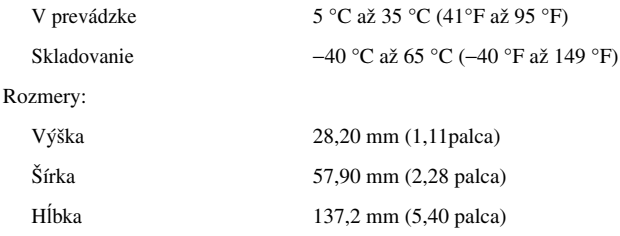

### **Fyzikálne údaje**

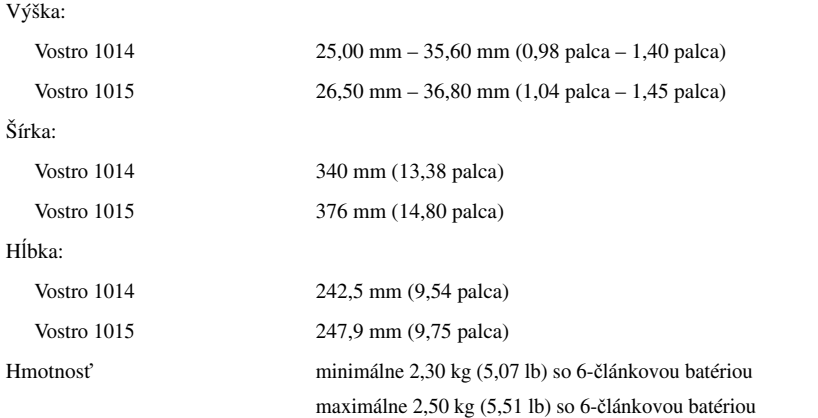

#### **Nároky na prostredie**

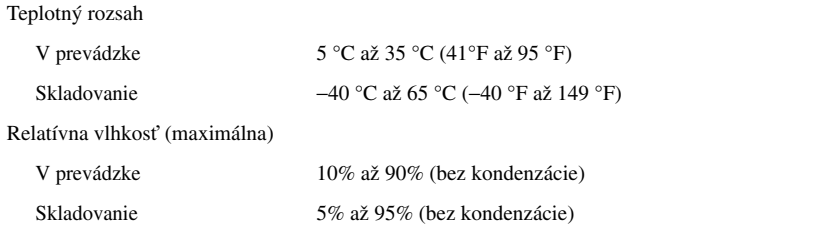

## **H**ľ**adanie** ď**alších informácií a zdrojov**

V dokumentoch s bezpečnostnými pokynmi a predpismi dodaných s počítačom a na stránke o súlade s predpismi na adrese **www.dell.com/regulatory\_compliance** nájdete ďalšie informácie o týchto témach:

- Overené bezpečnostné postupy
- Záruka
- Zmluvné podmienky
- Zákonné osvedčenie

\_\_\_\_\_\_\_\_\_\_\_\_\_\_\_\_\_\_

- Ergonómia
- Licenčná zmluva s koncovým používateľom

**Informácie v tejto príru**č**ke sa môžu zmeni**ť **bez predchádzajúceho upozornenia. © 2009–2010 Dell Inc. Všetky práva vyhradené. Vytla**č**ené v Po**ľ**sku.**

Reprodukcia týchto materiálov akýmkoľvek spôsobom bez písomného súhlasu spoločnosti Dell Inc. je prísne zakázaná.

Ochranné známky použité v tomto texte: *Dell*, logo spoločnosti *DELL* a *Vostro* sú ochranné známky spoločnosť Dell Inc.; *Intel* a *Celeron* sú registrované ochranné známky a *Core* e ochranná známka spoločnosti Intel Corporation v USA a v iných krajinách.

Ostatné obchodné značky a obchodné názvy v tejto príručke sa môžu používať ako odkazy na spoločnosti, ktoré si uplatňujú nárok na tieto značky a názvy, alebo ako referencie na ich produkty. Spoločnosť Dell Inc. sa zrieka akéhokoľvek nároku na vlastníctvo iných, než vlastných ochranných známok a obchodných názvov.